# МИНИСТЕРСТВО ПРОСВЕЩЕНИЯ РОССИЙСКОЙ ФЕДЕРАЦИИ Министерство общего и профессионального образования Ростовской области МУ "Отдел образования Администрация Мясниковского района" МБОУ СОШ №3

**PACCMOTPEHO** Руководитель ШМО

СОГЛАСОВАНО Руководитель МС Odey

Мовсесян Р.Л. Протокол №1 от «28» августа 2023 г.

Тухикян О.Г. Протокол №1

от «29» августа 2023 г.

**УТВЕРЖДЕНО** Директор

Бугаян С.А. Приказ № 255 от «31» августа 2023 г.

РАБОЧАЯ ПРОГРАММА учебного предмета «Информатика»

вариант 1

(для обучающихся с интеллектуальными нарушениями) 8-9 класс

 $\mathbf{1}$ 

село Чалтырь 2023

## **I. ПОЯСНИТЕЛЬНАЯ ЗАПИСКА**

Рабочая программа учебного предмета «Информатика» предметной области «Математика» (8-9 класс) обеспечивает достижение планируемых результатов освоения адаптированной основной общеобразовательной программы образования обучающихся с лёгкой умственной отсталостью (интеллектуальными нарушениями), определяет содержание, ожидаемые результаты и условия ее реализации.

Рабочая программа по учебному предмету «Информатика» (8-9 класс) учитывает особенности познавательной деятельности обучающихся с умственной отсталостью, направлена на разностороннее развитие личности учащихся, способствует их умственному развитию, нравственному, гражданскому и эстетическому воспитанию.

В 8-9 классе при обучении информатике детей с умственной отсталостью (интеллектуальными нарушениями) решаются следующие задачи, которые закладываются в 2-7 классах, и закрепляются на более сложном уровне и понятийном материале в старших классах:

- заложить основы и сформировать информационную культуру учащихся;

- сформировать и развить у учащихся навыки работы на персональном компьютере;

- освоить ввод информации с помощью клавиатуры, используя обучающие тренажеры и развивающие игры;

- освоить рисование и элементы примитивной графики в специальных программных продуктах;

- научить учащихся правильно использовать стандартные программы;

- обеспечить общее развитие учащихся и формирование у них нравственных качеств для их дальнейшей успешной адаптации в жизни.

Данная программа социально-педагогической направленности. Знание персонального компьютера и умение им пользоваться сегодня, как никогда, актуально. Программа позволяет детям идти в ногу со временем. Компьютер пришёл в науку, культуру, экономику и образование. И сегодня уже трудно представить себе хоть одну сферу деятельности человека, в которой не было бы компьютерных технологий.

Цель обучения – получение обучающимися с умственной отсталостью (интеллектуальными нарушениями) представления о сущности информационных процессов, формирование умений рассматривать примеры передачи, хранения и обработки информации в деятельности человека, живой природе и технике, классификации информации с использованием мультимедийных технологий.

Задачи:

 способствовать усвоению обучающимися с умственной отсталостью (интеллектуальными нарушениями) правил безопасного поведения при работе с компьютером;

 формировать у обучающихся с умственной отсталостью (интеллектуальными нарушениями) правил умения и навыки использованияпростейших тренажеров в работе на клавиатуре;

 формировать у обучающихся с умственной отсталостью (интеллектуальными нарушениями) умения и навыки использования науроках упражнений с игровыми программами с целью развития моторики пальцев;

обучать выполнению операций с основными объектами операционнойсистемы;

 формировать у обучающихся с умственной отсталостью (интеллектуальными нарушениями) умения и навыки работать в программах Microsoft Word, Microsoft Office, Power Point, Paint.

Рабочая программа по учебному предмету «Информатика» в 8-9 классе определяет следующие задачи:

- усвоение правил безопасного поведения при работе с компьютером;
- формирование у обучающихся правил, умений и навыковиспользования простейших тренажеров в работе на клавиатуре;
- обучение выполнению операций с основными объектамиоперационной системы;

 совершенствование умений и навыков работы в программах MicrosoftWord, Microsoft Office, Power Point, Paint, сети Internet;

 формирование умений работы с основами компьютерногомоделирования и алгоритмики.

## **II. СОДЕРЖАНИЕ ОБУЧЕНИЯ**

Обучение информатики в 8-9 классе носит коррекционную и практическую направленность и тесно связано с другими учебными предметами, жизнью, готовит обучающихся к овладению профессионально- трудовыми знаниями и навыками. Распределение учебного материала осуществляется концентрически, что позволяет обеспечить постепенный переход от исключительно практического изучения информатики к практико-теоретическому изучению, с обязательным учётом значимости усваиваемых знаний и умений формирования жизненных компетенций.

В процессе изучения информатики у обучающихся с легкой степенью умственной отсталости (интеллектуальной недостаточности) развивается элементарное мышление, формируются и корригируются такие его формы, как сравнение, анализ, синтез, развиваются способности к обобщению и конкретизации, создаются условия для коррекции памяти, внимание и других психических функций.

Основными организационными формами работы на уроке информатики являются: фронтальная, групповая, коллективная, индивидуальная работа, работа в парах.

При проведении уроков информатики предполагается использование следующих методов:

- словестные (рассказ или изложение знаний, беседа, работа поучебнику или другим печатным материалам);
- наглядные (наблюдение, демонстрация предметов или ихизображений);

 предметно - практические (измерение, вычерчивание геометрическихфигур, моделирование, нахождение значений числовых выражений);

частично-поисковые (эвристическая беседа, олимпиада, практическиеработы);

система специальных коррекционно – развивающих методов;

 методы организации деятельности (приучение, упражнение, показ, подражание, поручение);

 методы стимулирования поведения (похвала, поощрение,взаимооценка).

Широкое применение находит проблемное изложение знаний, при котором является создание проблемной ситуации, исследование, поиск правильного ответа.

В учебном процессе чаще всего предполагается использование комбинации указанных методов. Комплексное их использование позволяетболее полно решать задачи каждого урока.

## **Содержание разделов**

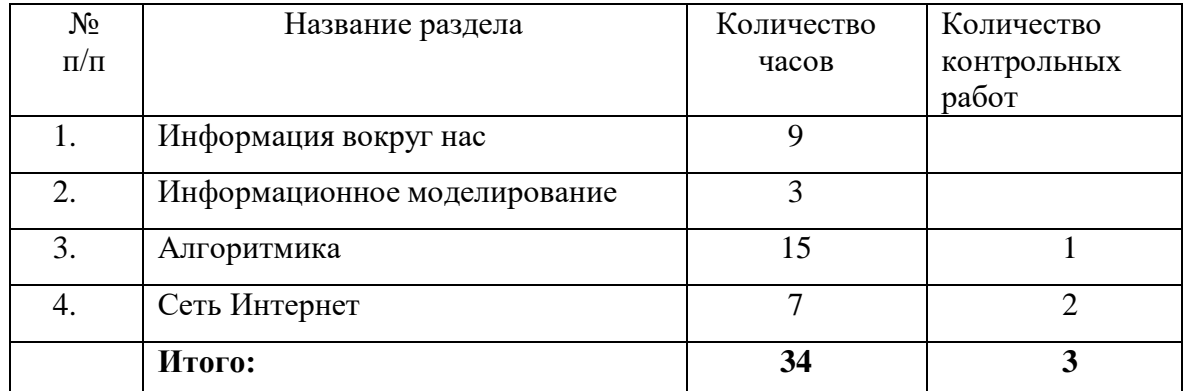

## **ПЛАНИРУЕМЫЕ РЕЗУЛЬТАТЫ**

#### **Личностные:**

 способность увязать учебное содержание с собственным жизненным опытом, понять значимость подготовки в области информатики и ИКТ в условиях развития информационного общества; готовность к повышению своего образовательного уровня и продолжению обучения с использованием средств и методов информатики и ИКТ;

 способность и готовность к принятию ценностей здорового образа жизни за счет знания основных гигиенических, эргономических и технических условий безопасной эксплуатации средств ИКТ;

 способность к осмыслению социального окружения, своего места в нем, принятие соответствующих ценностей и социальных ролей;

 формирование целостного, социально ориентированного взгляда на мир в его органичном единстве природной и социальной частей;

 сформированность установки на безопасный, здоровый образ жизни, наличие мотивации к творческому труду, работе на результат, бережному отношению к материальным и духовным ценностям;

 сформированность навыков сотрудничества со взрослыми и сверстниками в разных ситуациях;

проявление готовности к самостоятельной жизни.

#### **Предметные:**

*Минимальный уровень:*

 соблюдать правила техники безопасности при работе с компьютероми гигиенические рекомендации при использовании средств ИКТ;

- пользоваться панелью инструментов, создавать, редактировать,документы;
- владеть навыками копировальных работ;
- строить изображения с помощью графического редактора;
- создавать несложную презентацию в среде типовой программы;

 использовать приобретенные знания и умения в практической деятельности и повседневной жизни.

*Достаточный уровень:*

строить изображения с помощью графического редактора;

 создавать презентации в среде типовой программы; соблюдать правила техники безопасности при работе с компьютером и гигиенические рекомендации при использовании средств ИКТ;

 пользоваться панелью инструментов, создавать, редактировать, оформлять документы;

владеть навыками копировальных работ;

 использовать приобретенные знания и умения в практической деятельности и повседневной жизни.

# **III. ТЕМАТИЧЕСКОЕ ПЛАНИРОВАНИЕ**

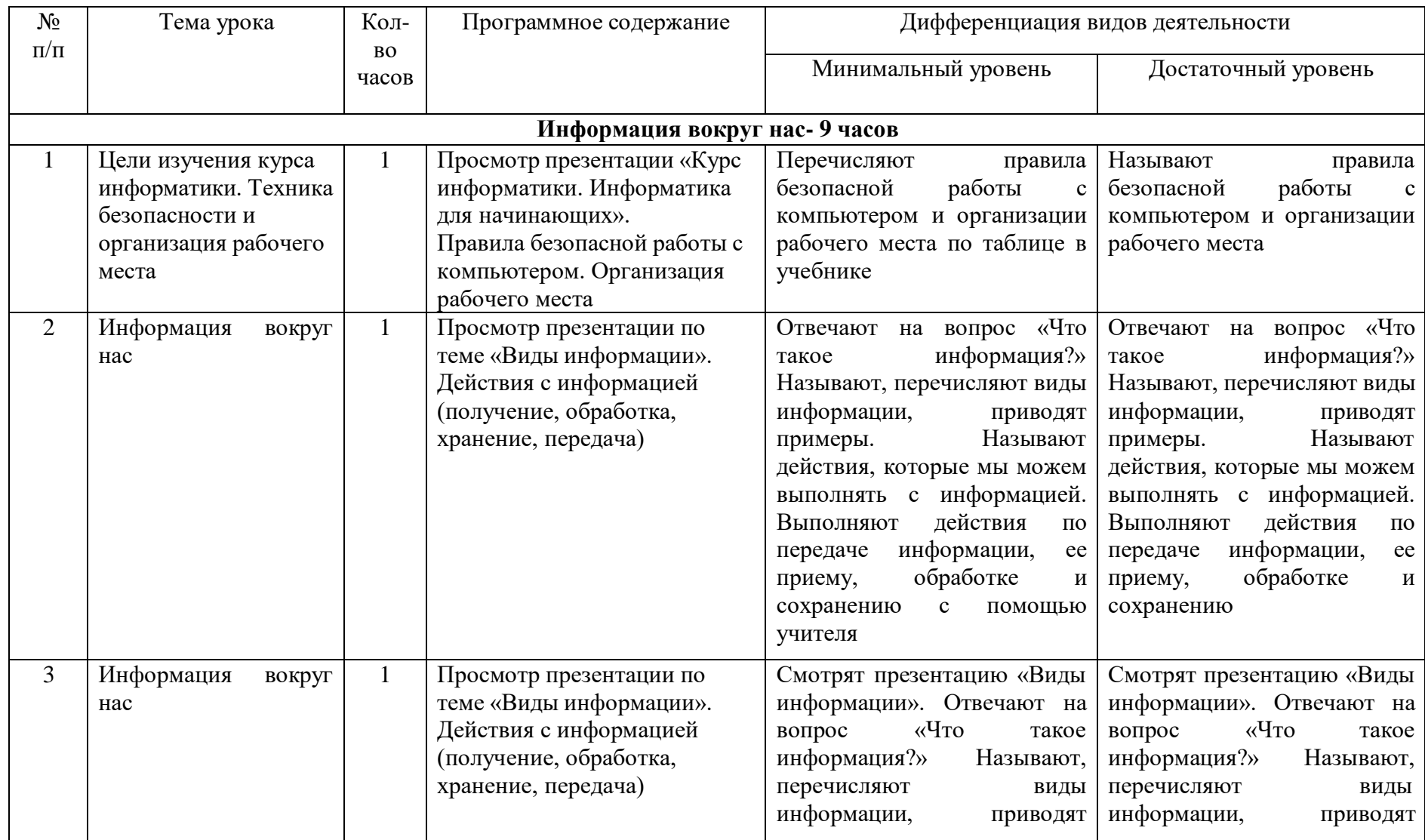

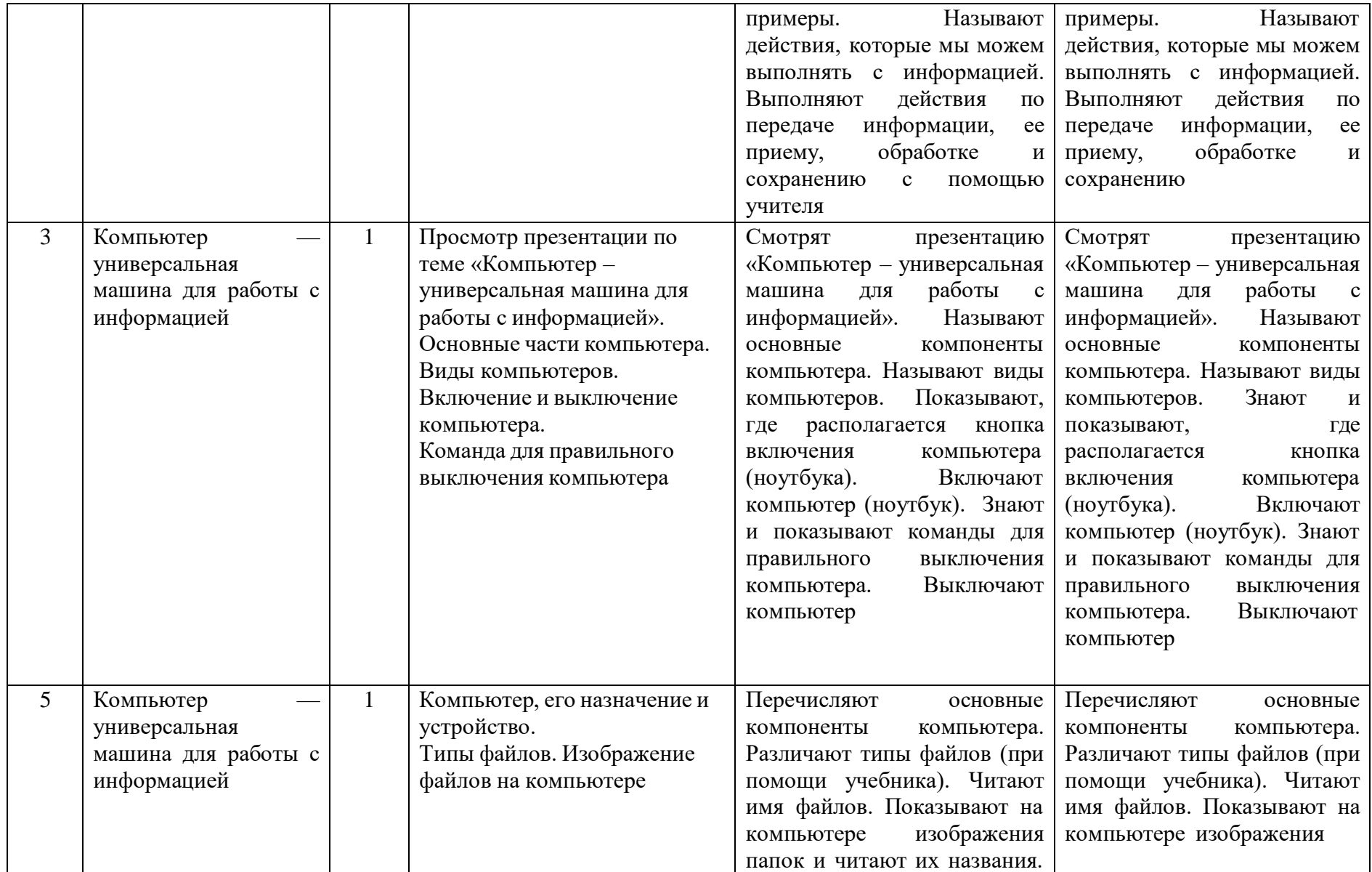

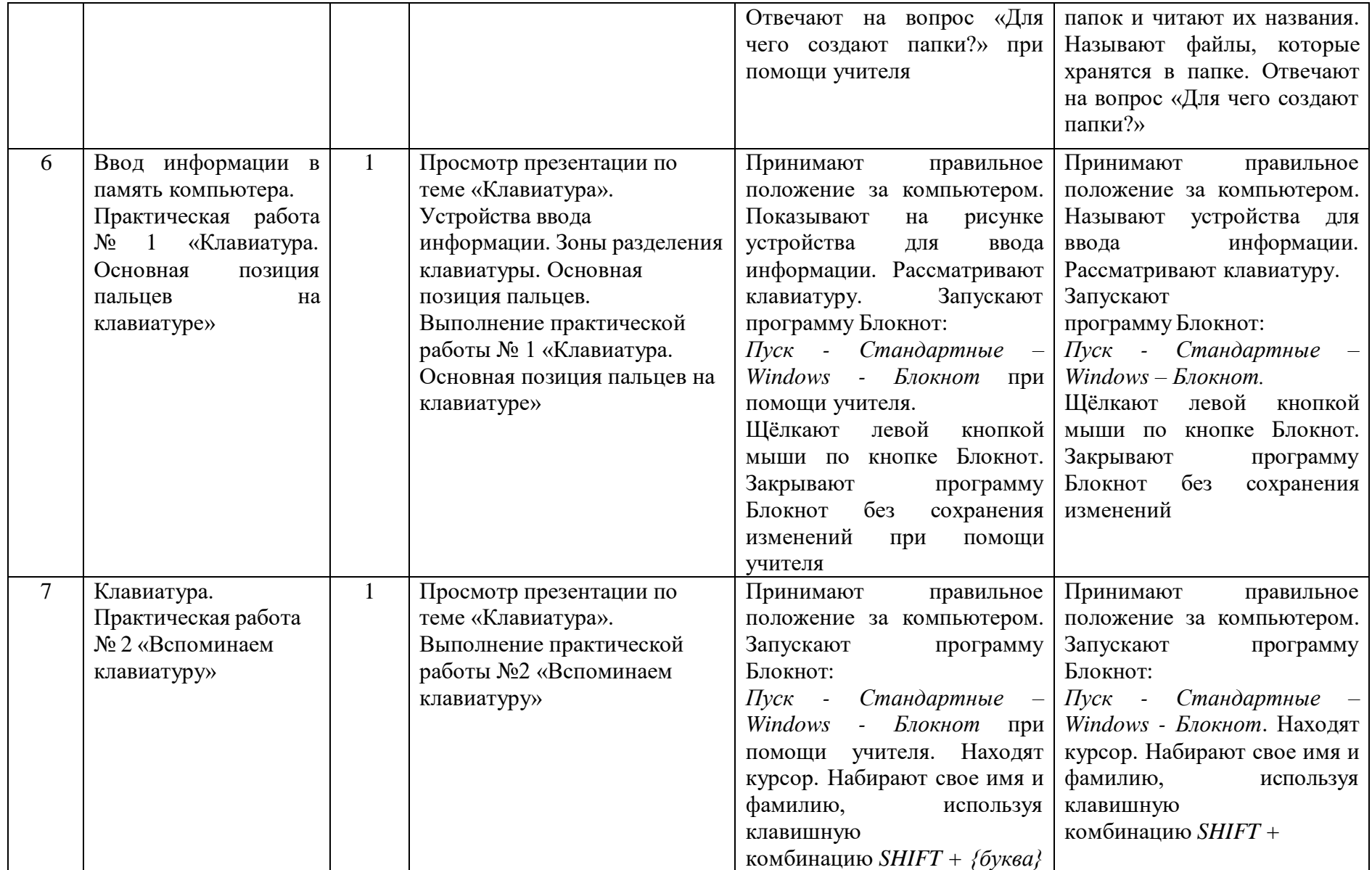

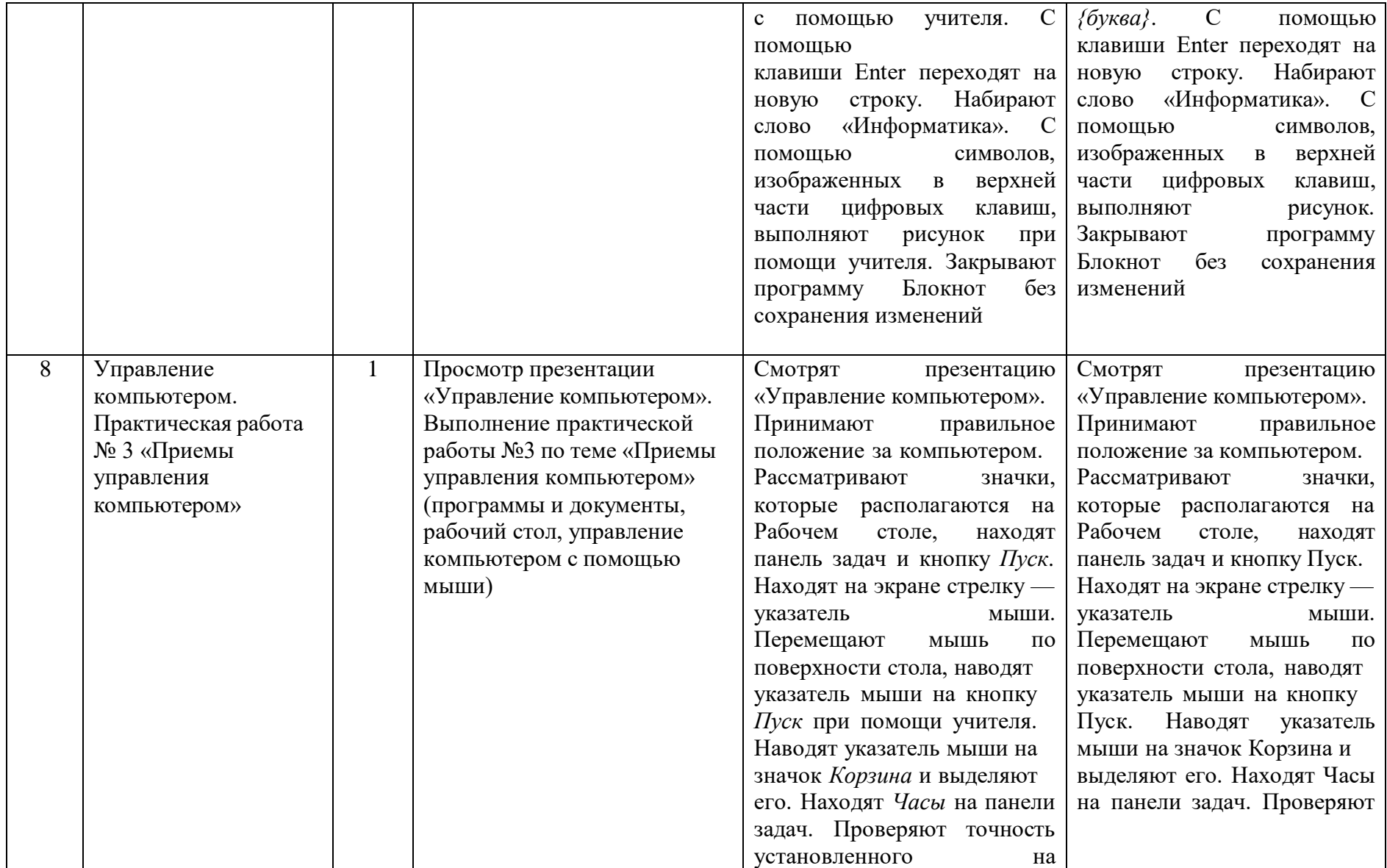

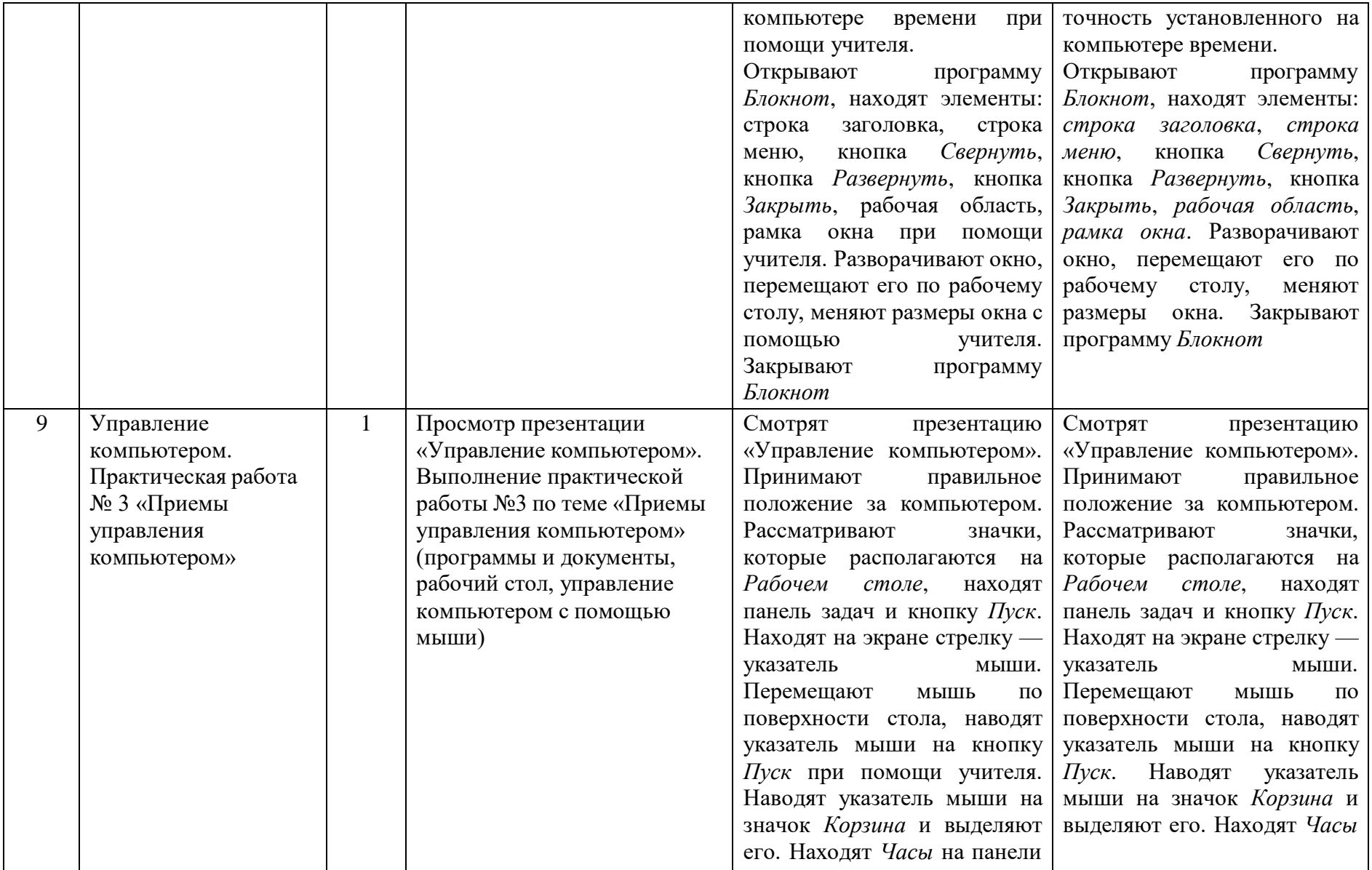

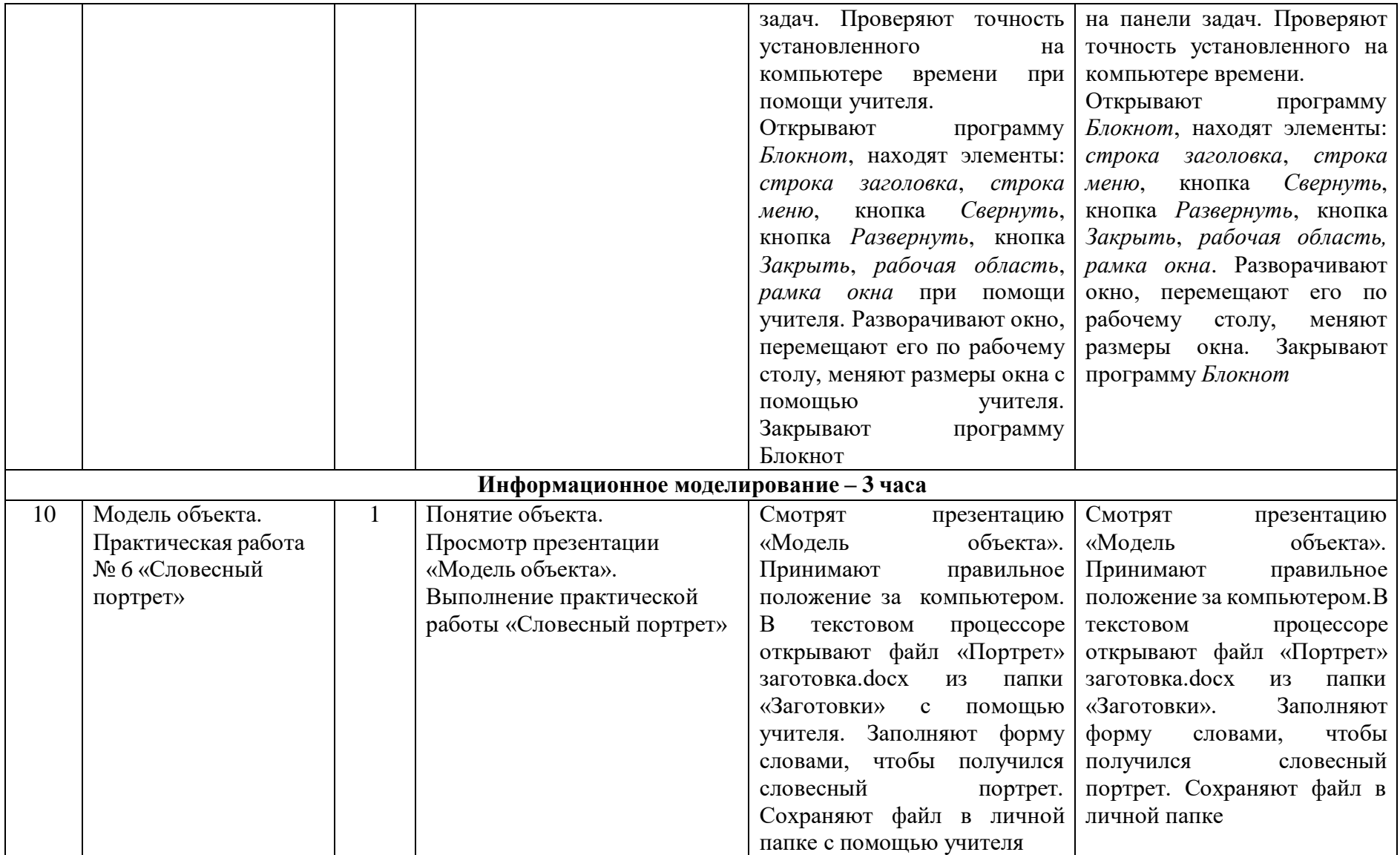

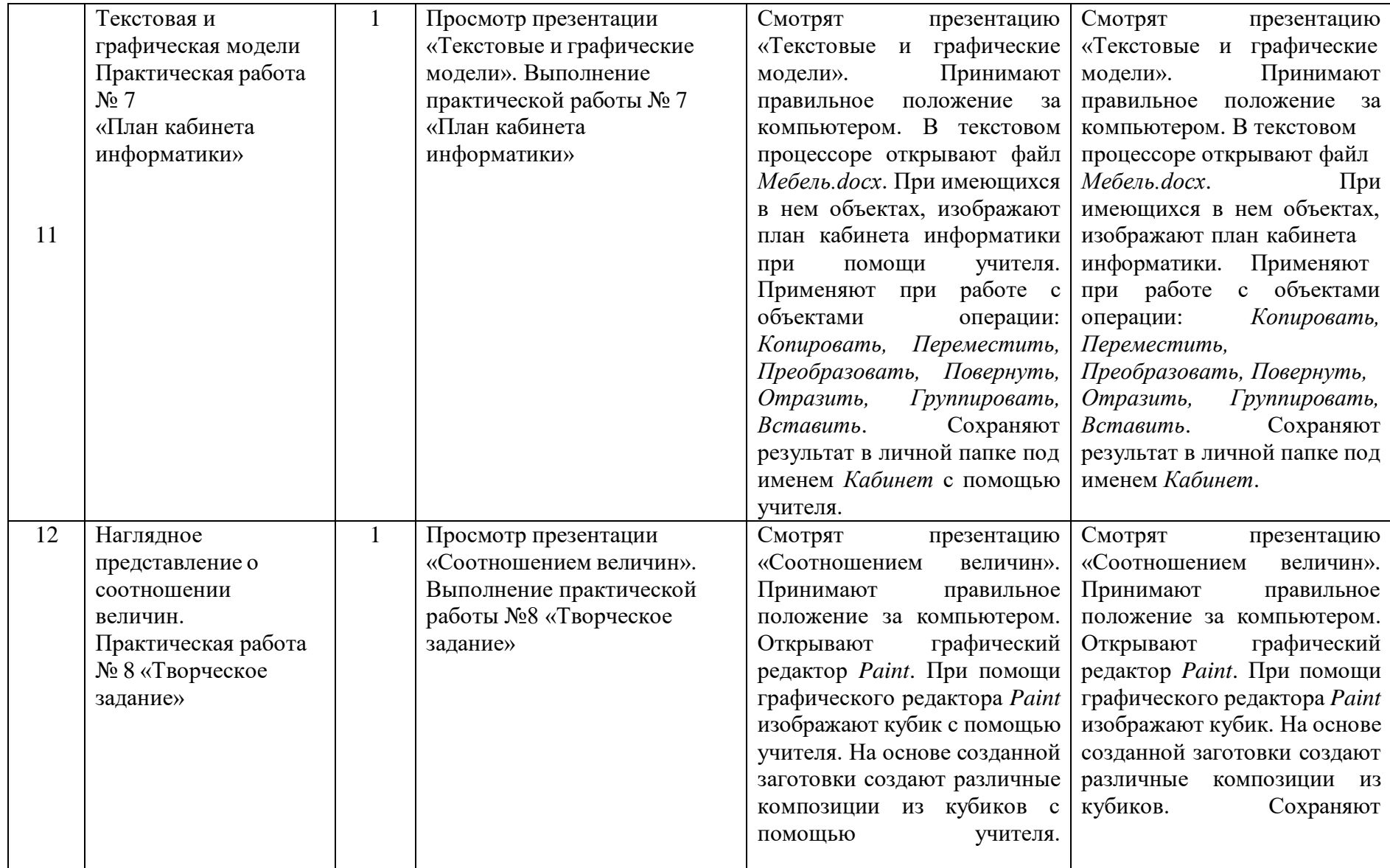

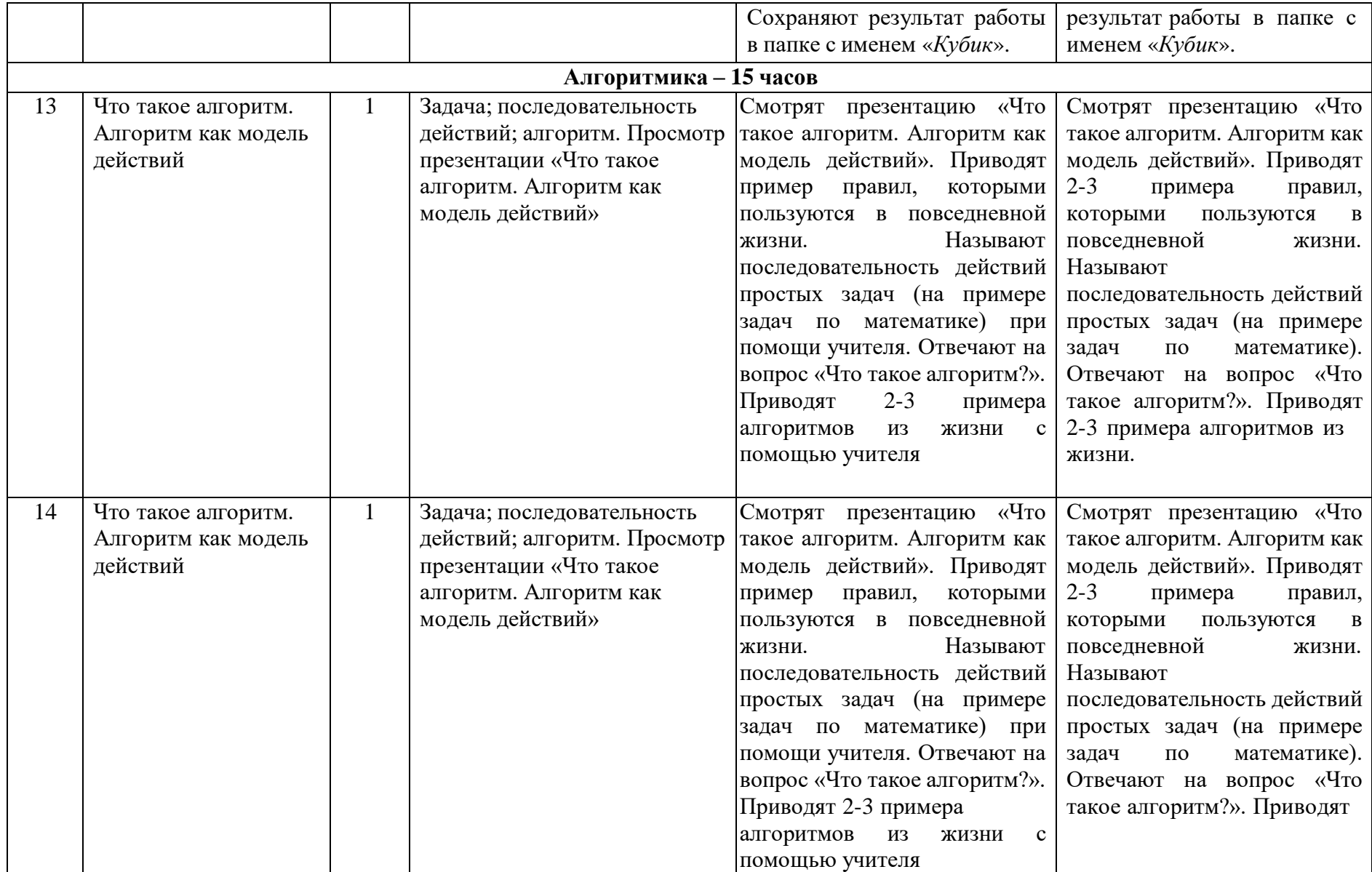

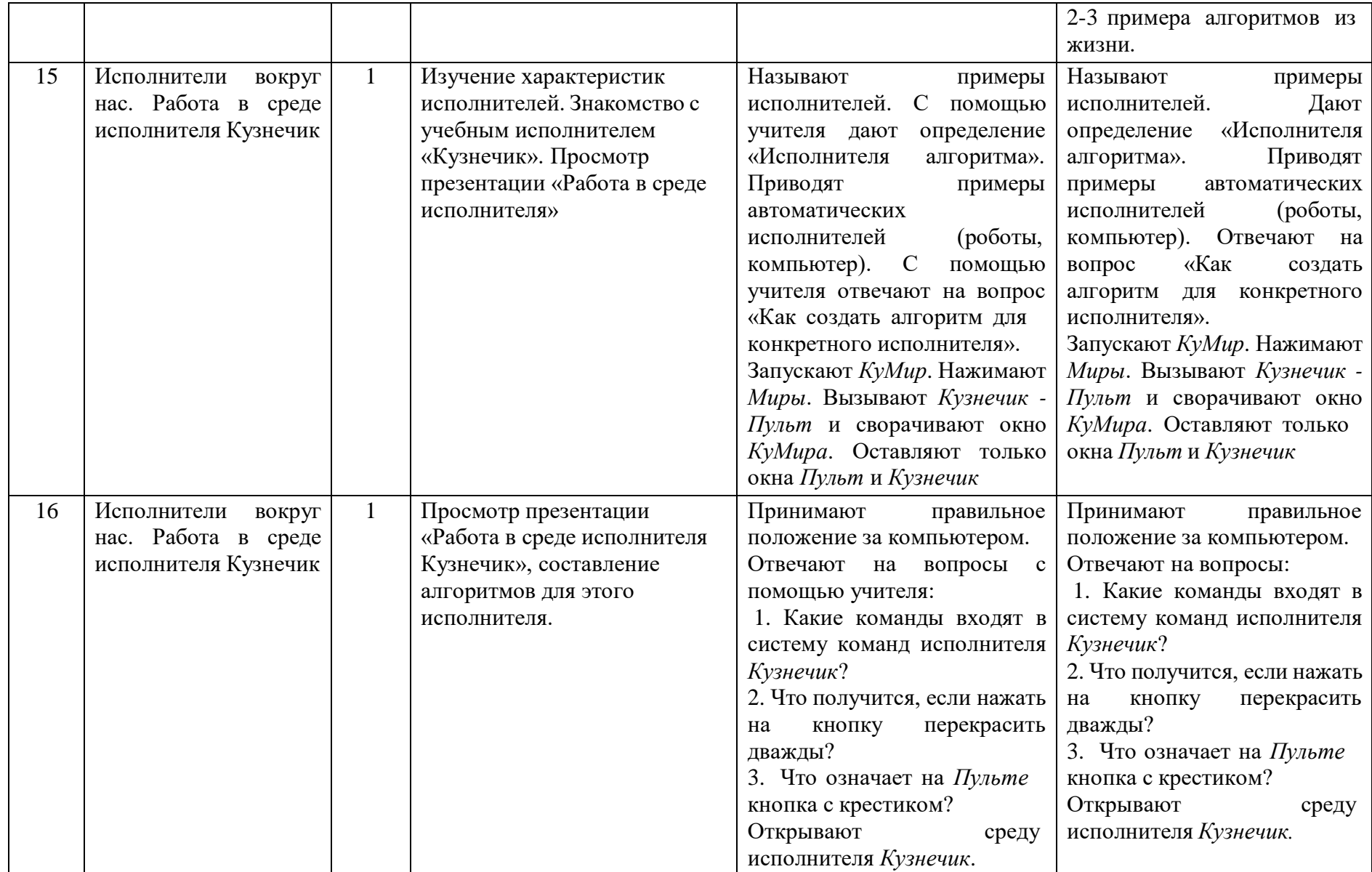

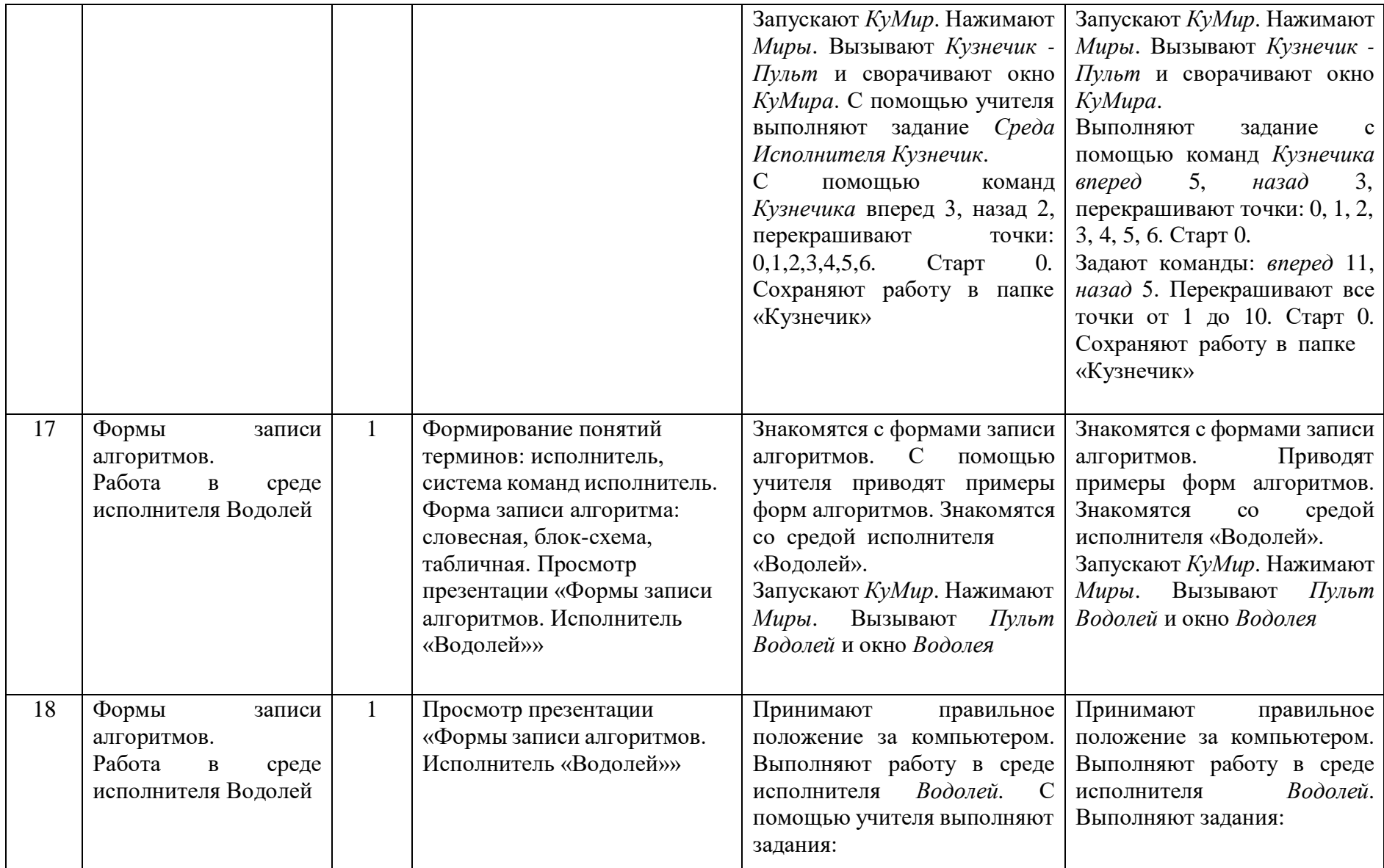

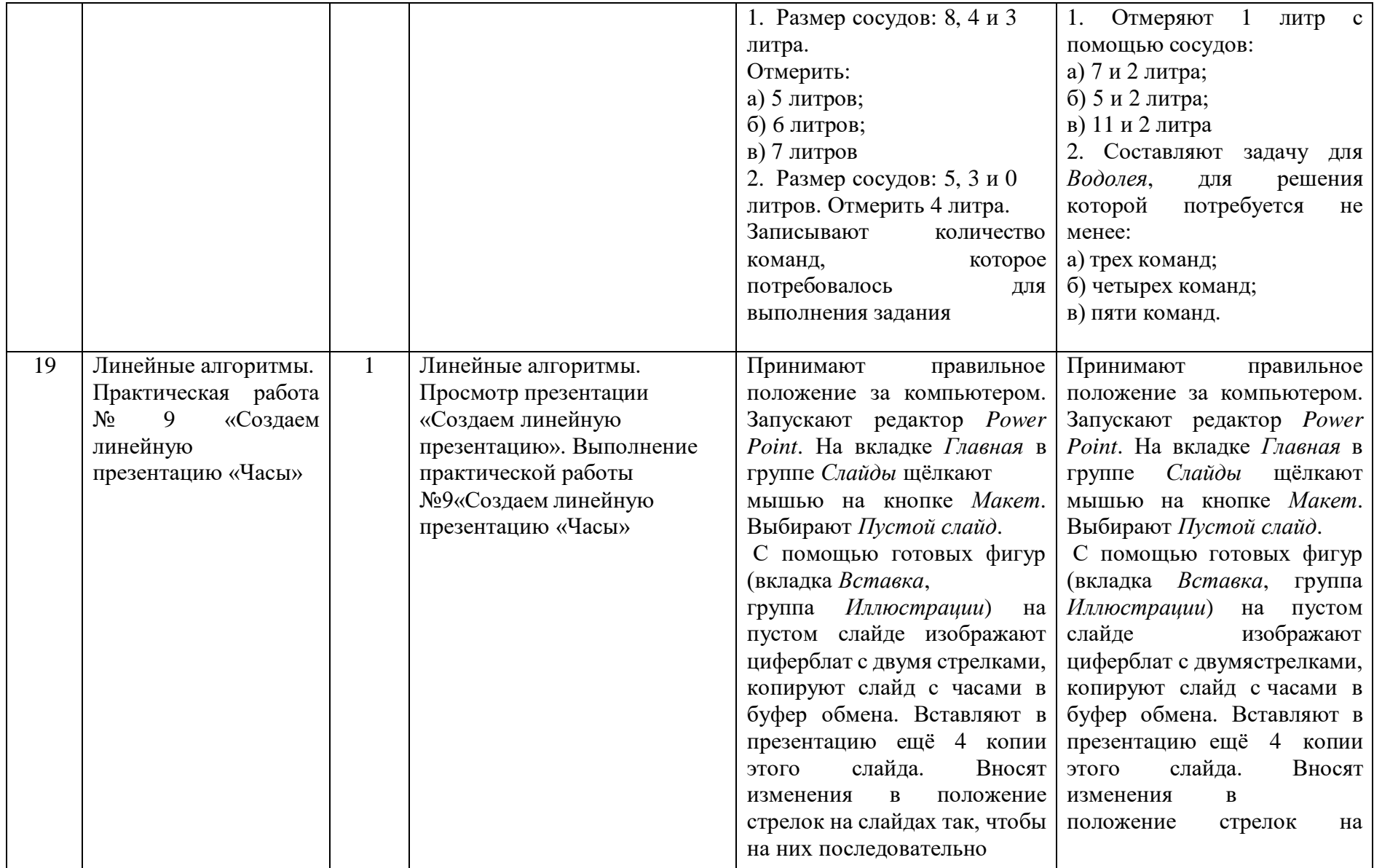

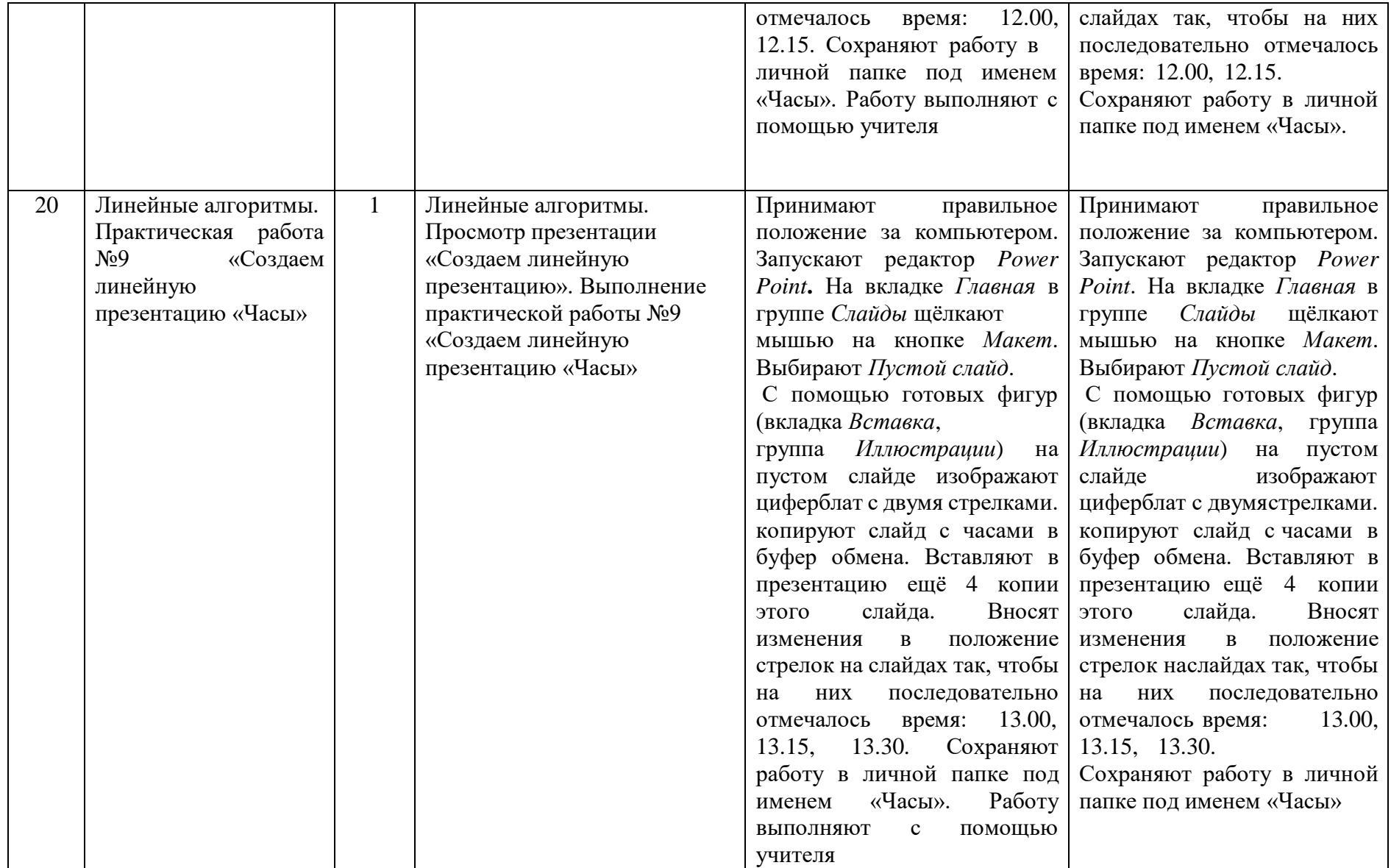

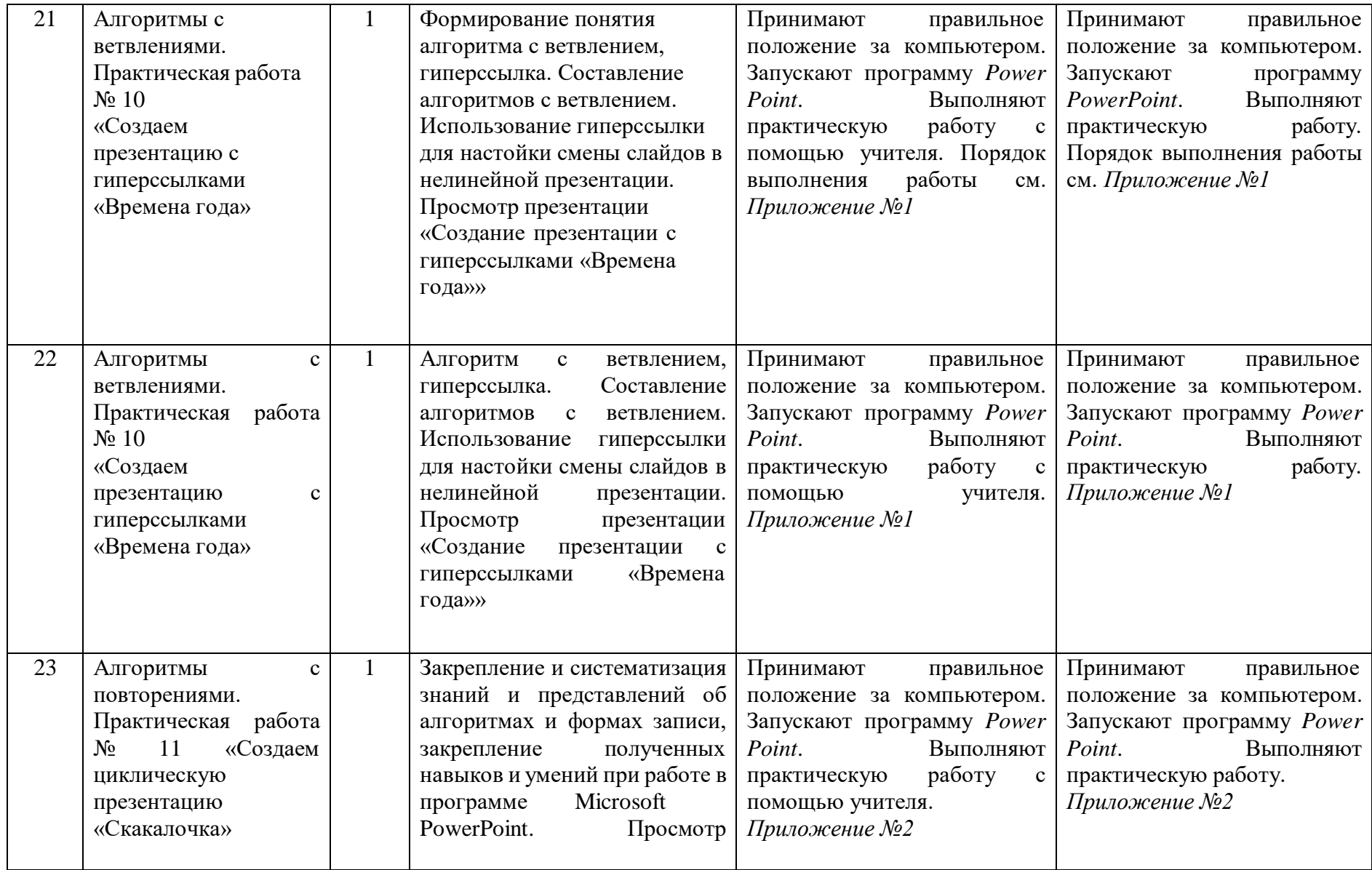

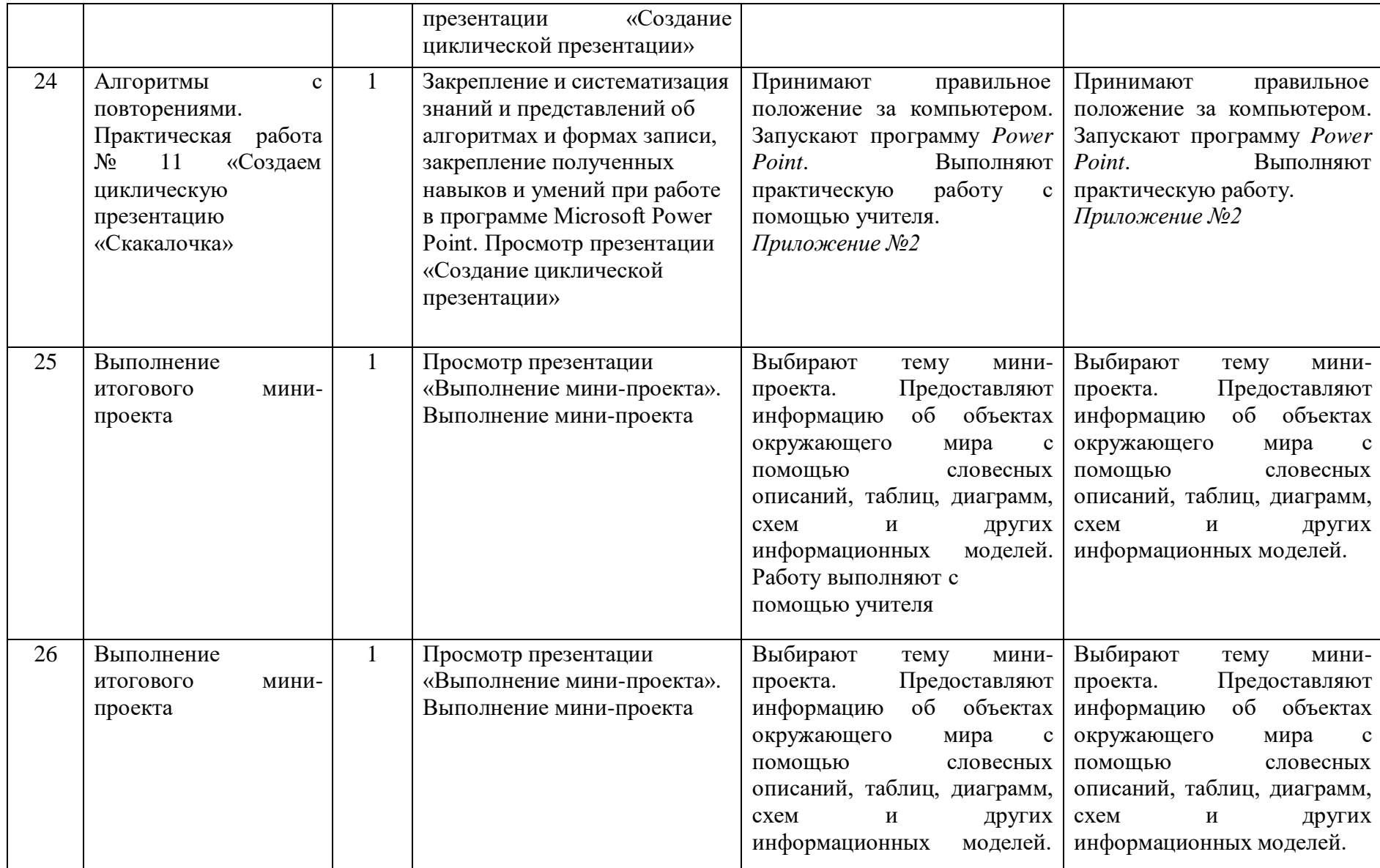

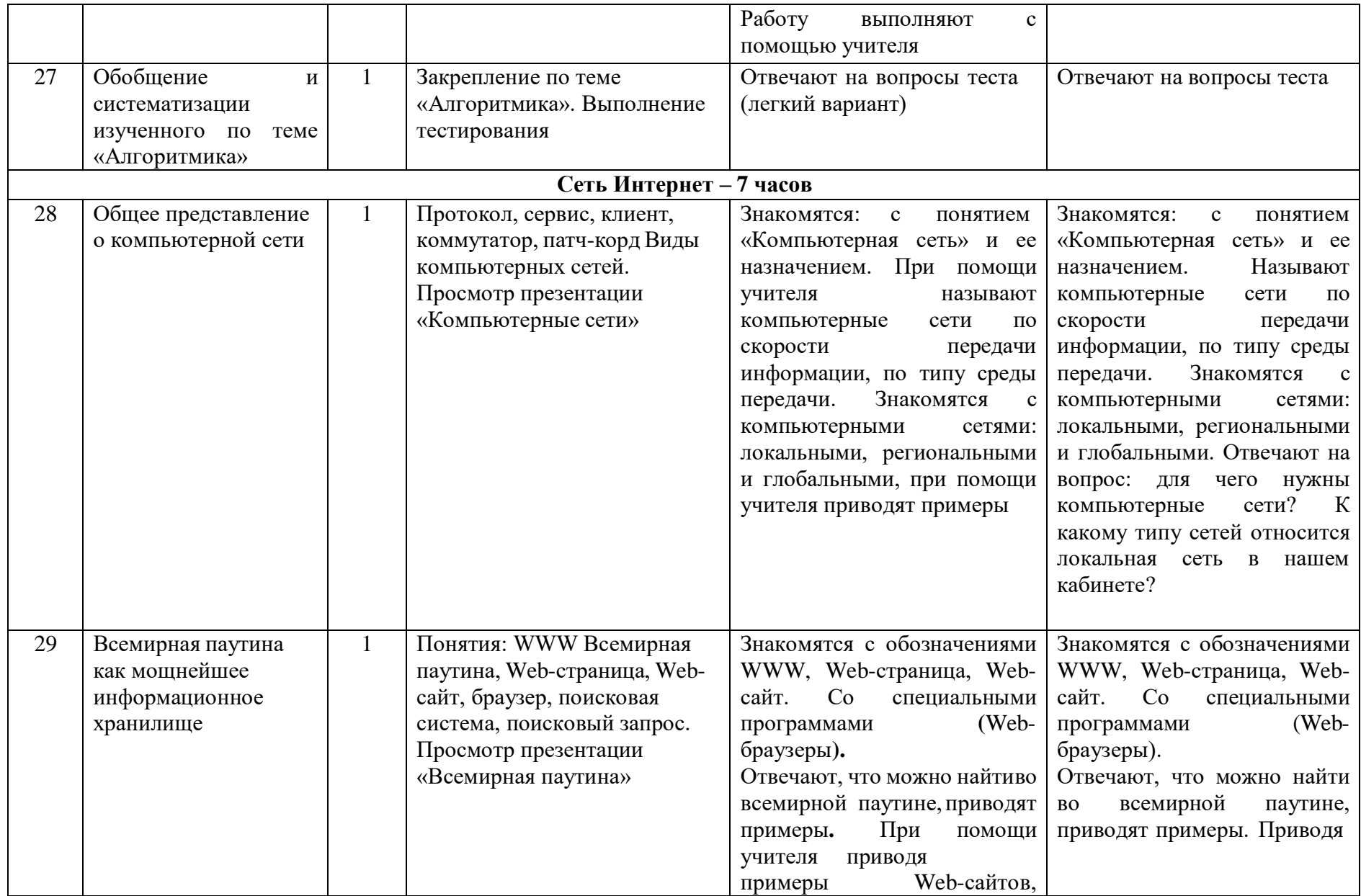

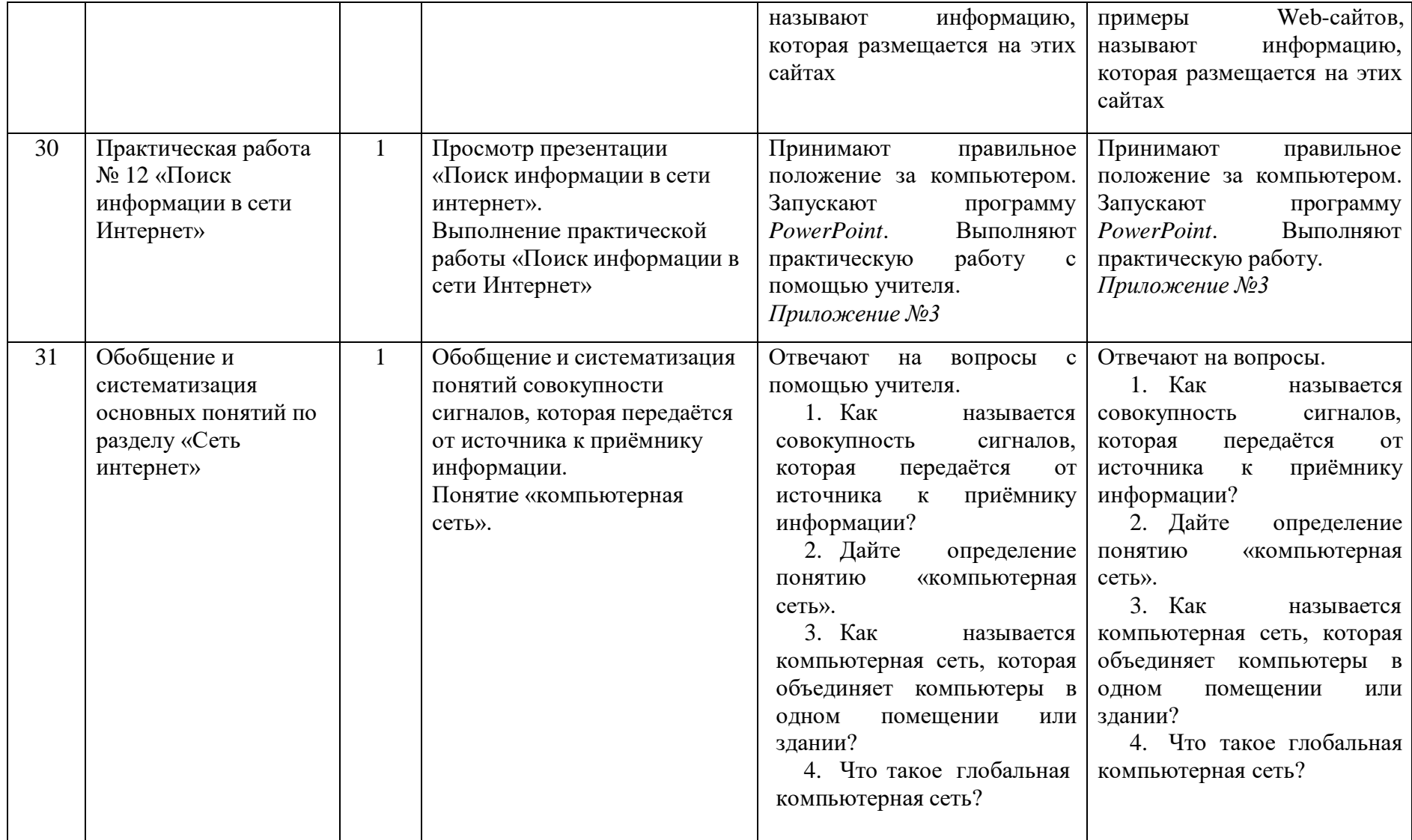

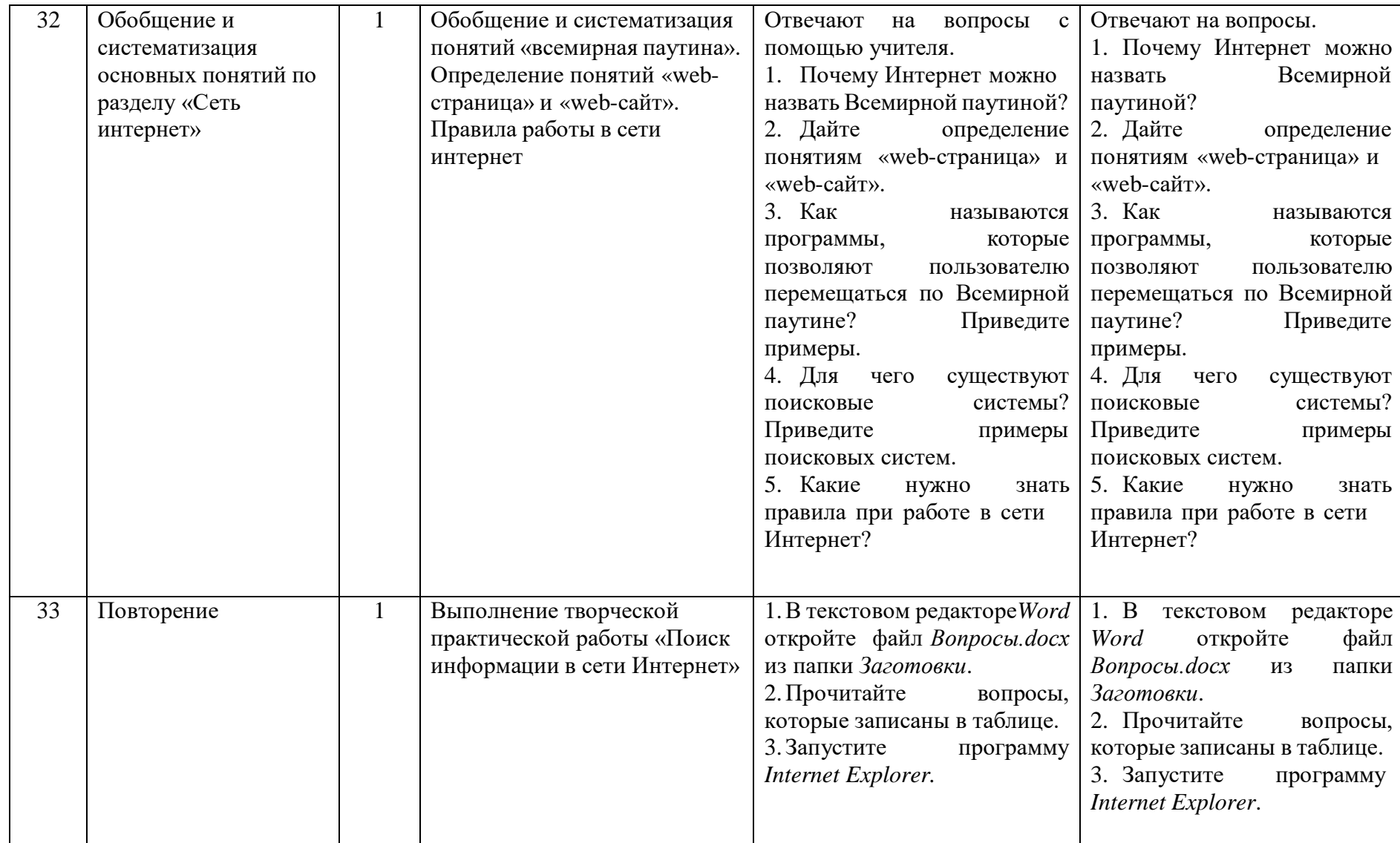

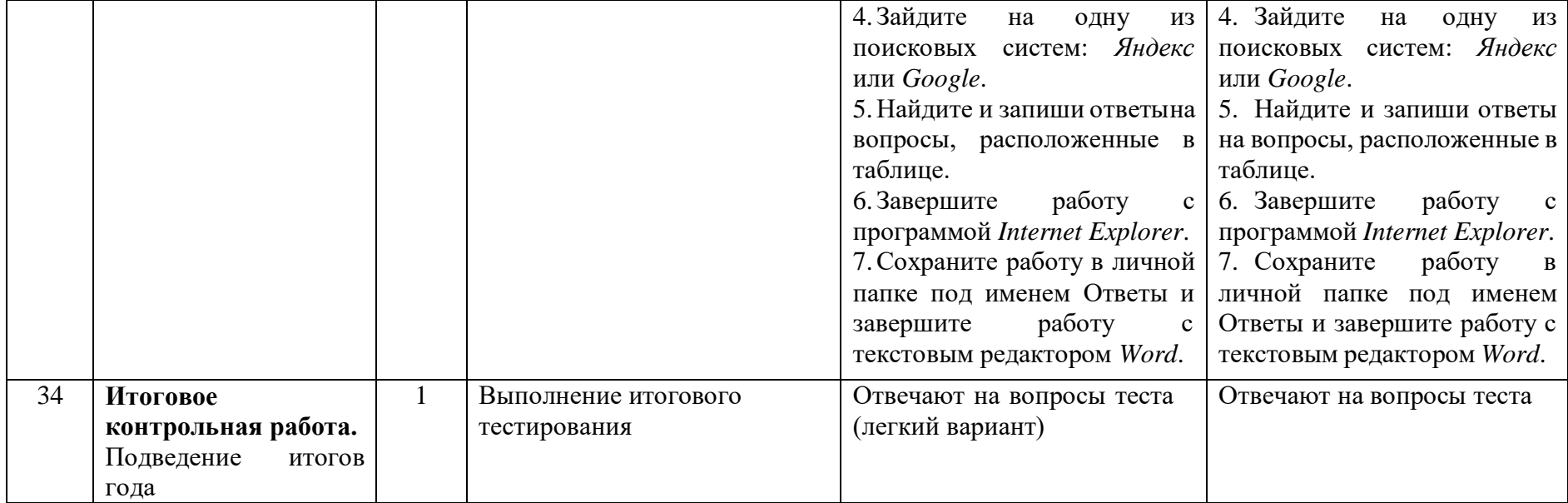